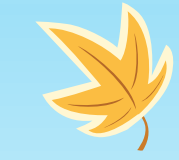

# **Keeping Your PC Safe**

Tips on Safe Computing from Doug Copley

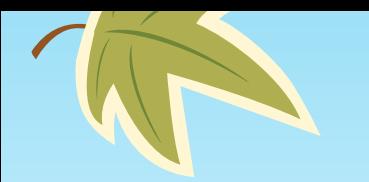

#### **Don't be an Administrator**

- Administrator is an account that can do **ANYTHING** on the PC
- Most computers start with 1 account with administrator privileges
	- Easy
	- Won't run into roadblocks trying to do something
- If a virus or hacker gets into your account, he can then do anything Recommend:

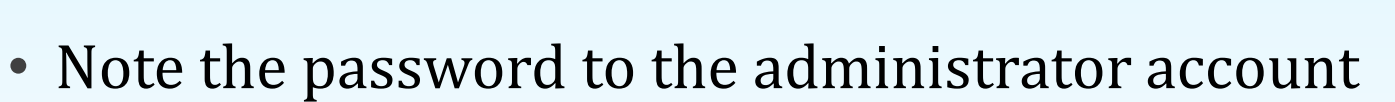

- Create a second account as a basic user (not an administrator)
- Use the second account to do your everyday tasks
- If needed, login with the administrator account if prompted to install software, etc.

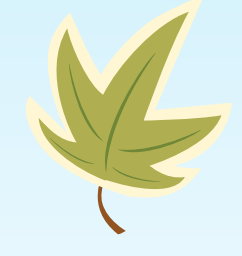

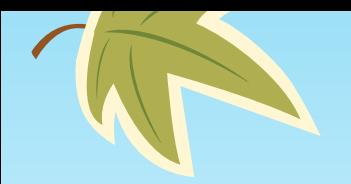

#### **Use a Password**

- **The longer, the better (12 or more is best)**
- **Uppercase, Lowercase, Numbers, Special Characters (all if possible)**
- **Easy for YOU to remember – hard for ANYONE ELSE to guess**
	- Avoid using personal information that could be guessed
	- Best if random (but makes it hard to remember initially)
	- Don't worry too much about writing it down at home
- **Can be anything you want – does not have to be a word**
- **Examples:**
	- Sr45beX\_fr9P
	- My 8 yr old dog is @home
	- My wife & I bake a lot @350 degrees
	- I'm 65 years young

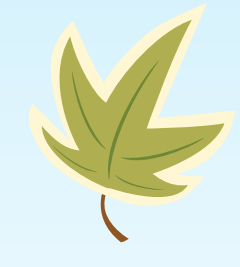

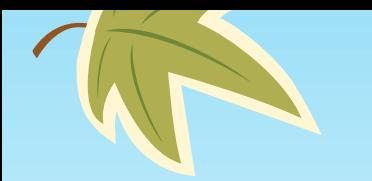

#### **Use a Password Manager**

- A password manager is a software application that helps a user store and organize passwords. Password managers usually store passwords encrypted, requiring the user to create a master password which grants the user access to their entire password database.
- Most Recommended Password Managers:
	- 1. LastPass Free, but premium version is \$12/yr
	- 2. Dashlane 4 \$39.99
	- 3. Sticky Password Premium \$14.99
	- 4. FREE LastPass 4.0; LogMeOnce Password Management Suite Premium

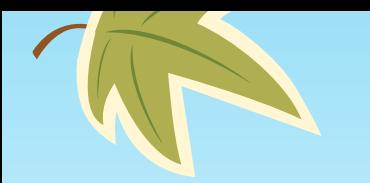

#### **Exercise "Safe" Behavior**

- Only install applications you need
- If you didn't ask for it, don't install it!
- Once installed, update it with new patches
- When it's no longer required, remove it
- Email don't open things from strangers
- File sharing is ok at home, but NOT on the internet
- If your PC gets infected, call A-1 in St. Clair, or use MalwareBytes on a USB stick.

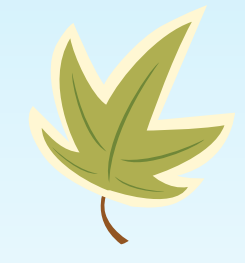

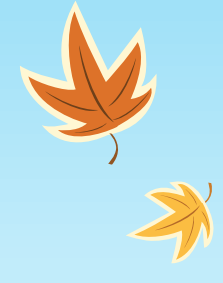

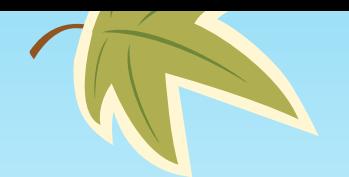

#### **Use Anti-Malware**

- Antivirus/Antimalware is a MUST for every computer
- Most web email already scans your email
- Expect to pay \$20-\$40/year (some are free)
- Top consumer security products:
	- 1. Bitdefender Antivirus Plus 2017 \$39.95
	- 2. Kaspersky Anti-Virus (2017) \$59.99
	- 3. Symantec Norton AntiVirus Basic \$19.99
	- 4. Webroot SecureAnywhere AntiVirus (2016) \$19.99
- Top FREE consumer security products:
	- 1. AVG AntiVirus Free (2016)
	- 2. Avast Free Antivirus 2016
	- 3. Panda Free Antivirus (2016)

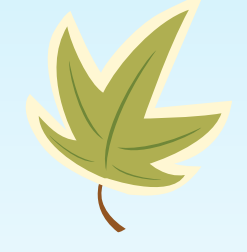

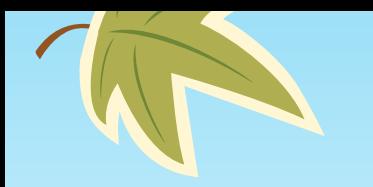

#### **Use a Firewall**

- A firewall is like a colander
- Firewalls are strongly recommended
- Windows has one built-in
- Most anti-virus software comes with one
- Make sure it's enabled
- <Start><Control Panel>

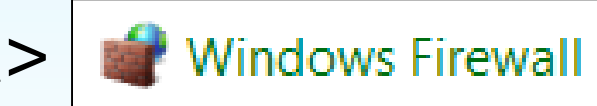

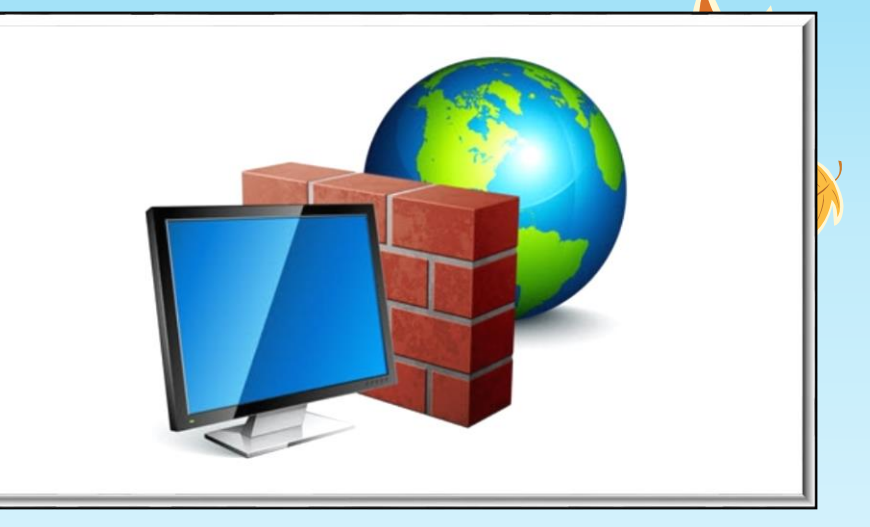

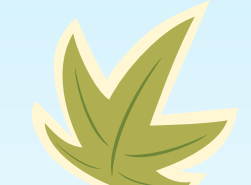

#### **On a Mac:**

- 1. <System Preferences>
- 2. <Security & Privacy>
- 3. Click the <Firewall> Tab
- 4. Enter administrator username and password
- 5. Click <Turn On Firewall" or <Start> to enable it

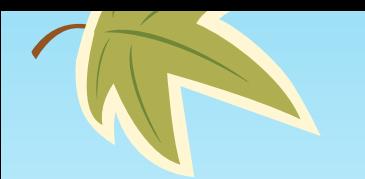

#### **Enable Auto-Updates**

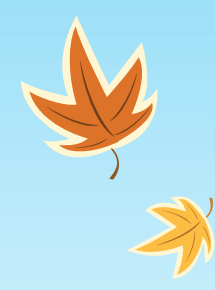

- Software bugs are identified constantly (antivirus programs typically update daily)
- Criminals take advantage of the fact that companies and individuals do not perform timely updates
- Make sure auto-updates are turned on for Windows, antivirus and any programs that allow it

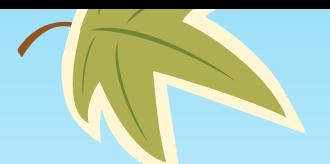

K

#### **Windows 7 Updates**

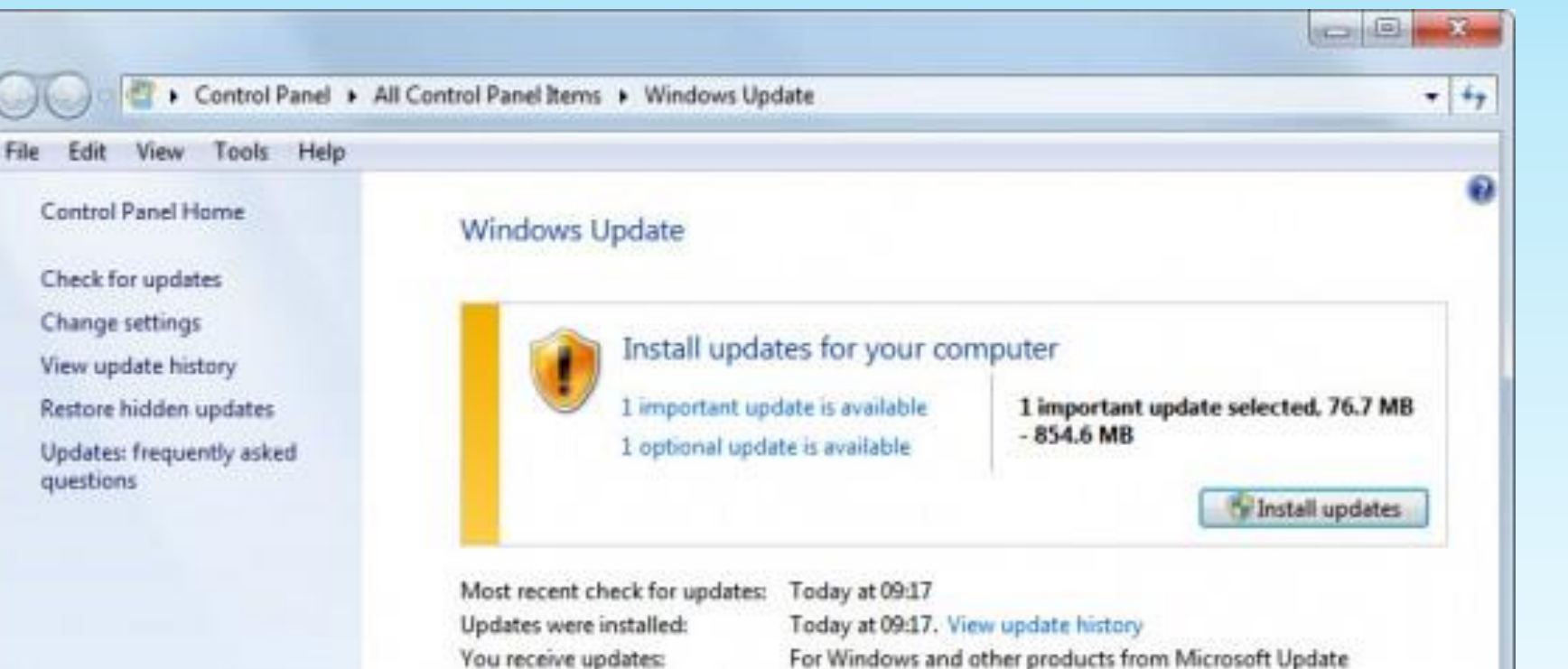

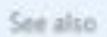

**Installed Updates** Windows Anytime Upgrade Y

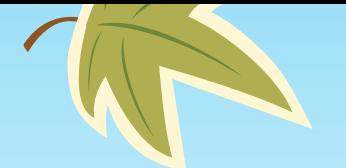

#### **Windows 10 Updates**

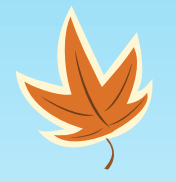

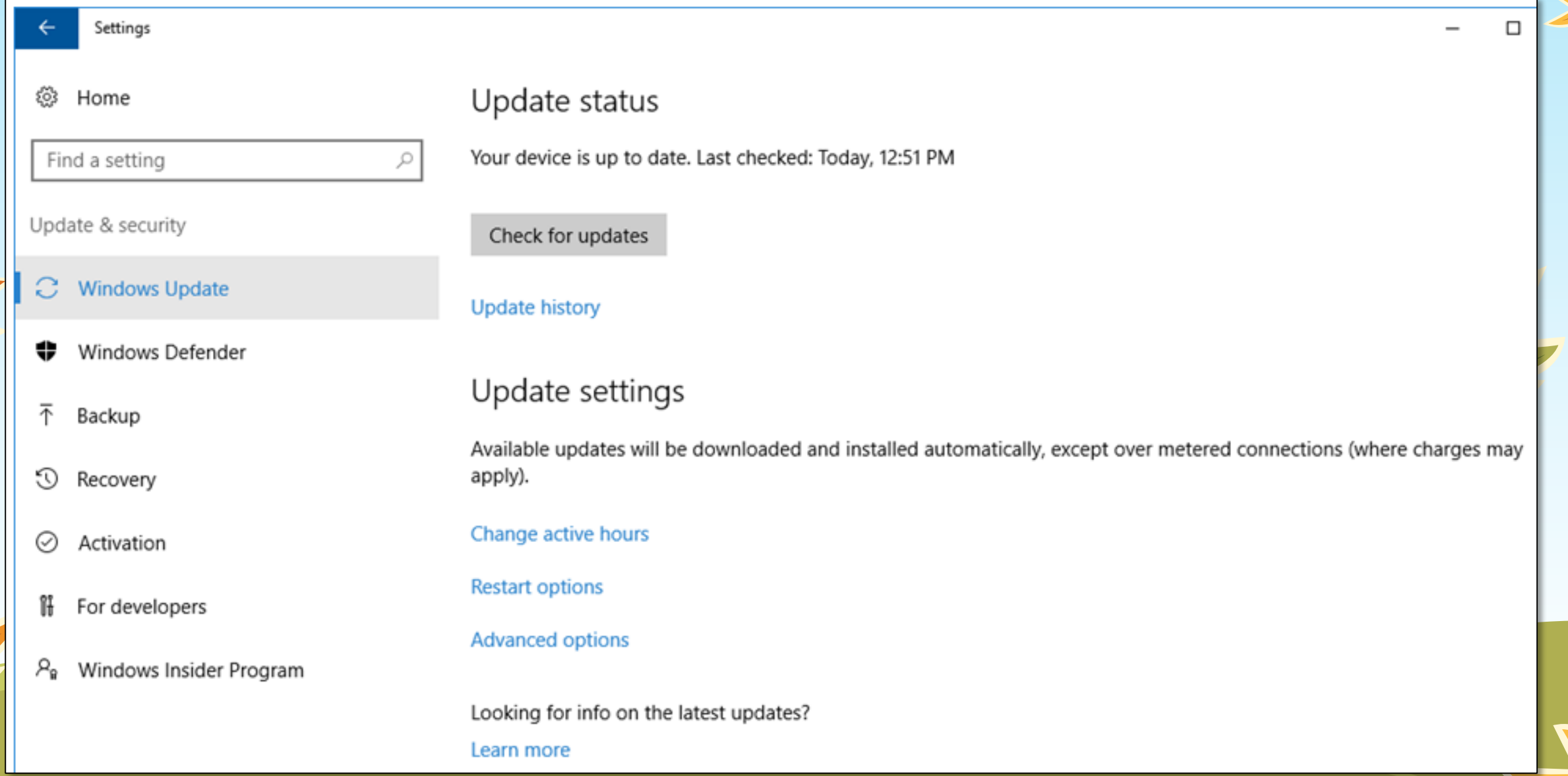

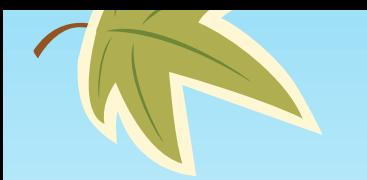

#### **Backup Your PC Regularly**

- What is ransomware?
- What if your hard drive failed tomorrow? Do you have backup copies of your documents/photos/music?
- Backups should be performed periodically
- Make sure your backup is NOT on the same computer recommend external hard drive (or cloud)
- At least once/year make sure you try restoring something to make sure it works
- Create a boot disk in case your PC is damaged or compromised

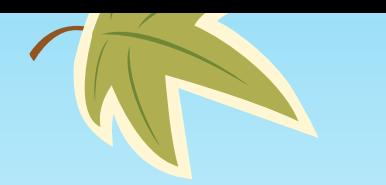

#### **Use a Router for Internet Access**

- Internet addresses are like personal addresses (contain network address and device address)
- A wireless router is like a gatekeeper
- It also filters like a colander or firewall
- It hides your device addresses from the internet
- Strongly recommend using a router
- CHANGE DEFAULT ADMIN PASSWORD
- Make sure it uses WPA2 security (Do Not use WEP)
- Change default connection password if possible

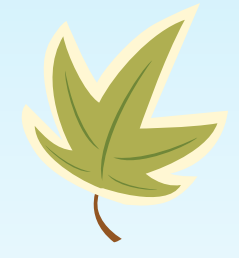

#### **Treat Personal Information Like Cash**

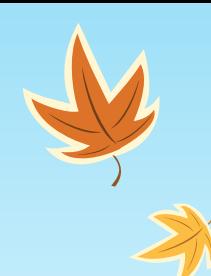

- You're not going to give a stranger cash, right?
- Then don't give them your personal information
- Keep it protected via email, web and phone
- Only share what is needed, to whom it's needed and verify the legitimacy of the requestor
- Don't over-share on social media (family info, location, etc.)
	- Review & restrict your privacy settings
- If in doubt, call the company directly using a publicly available telephone number
- If a deal is too good to be true, it's a scam!

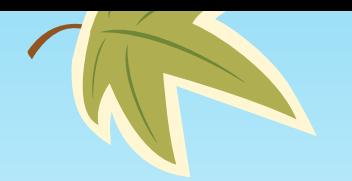

#### **Email Hygeine Topics**

- Spam
- Phishing
- Identifying a malicious email
- Attachments
- Hyperlinks
- Should I respond or not?

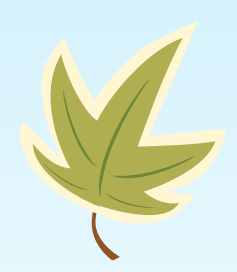

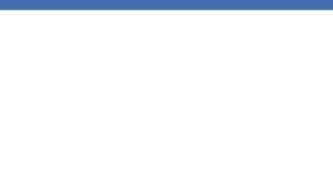

#### **Example Spam**

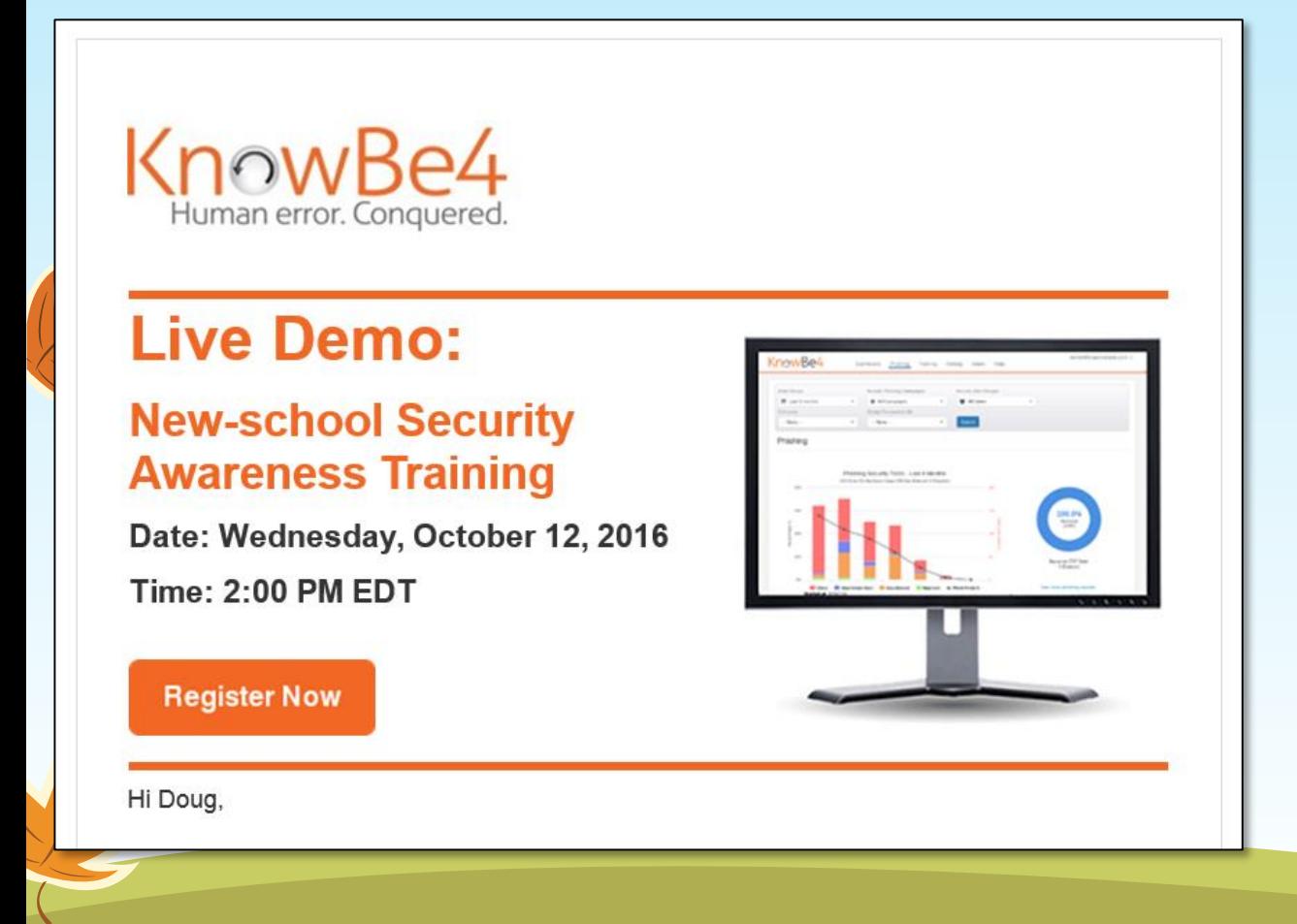

Don't hesitate to contact me with any questions or suggestions: info@cybersecurity-excellence-awards.com

I look forward to working on this unique cybersecurity study with you!

Thank you, Holger

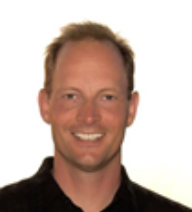

**Holger Schulze** Founder | Information Security Community on LinkedIn info@cybersecurity-excellence-awards.com

**Let's Connect on LinkedIn!** 

Sent to: Dcopley@forcepoint.com Information Security Community, 400 E. Pratt Street, Baltimore, MD 21202, United States Don't want future emails? Unsubscribe

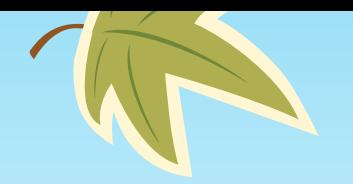

#### **Phishing Email**

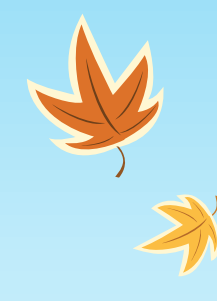

- From address that LOOKS like someone you know
- Generic greeting
- Misspellings
- Link doesn't match text
- Sense of urgency

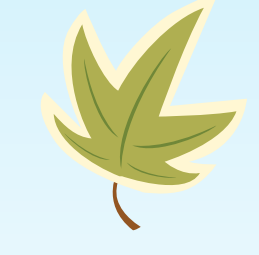

• Requires you to enter personal information or ID & Password

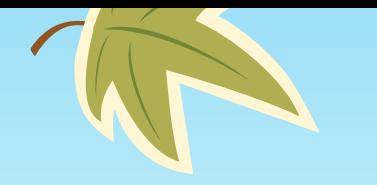

#### **Example Phishing Email #1**

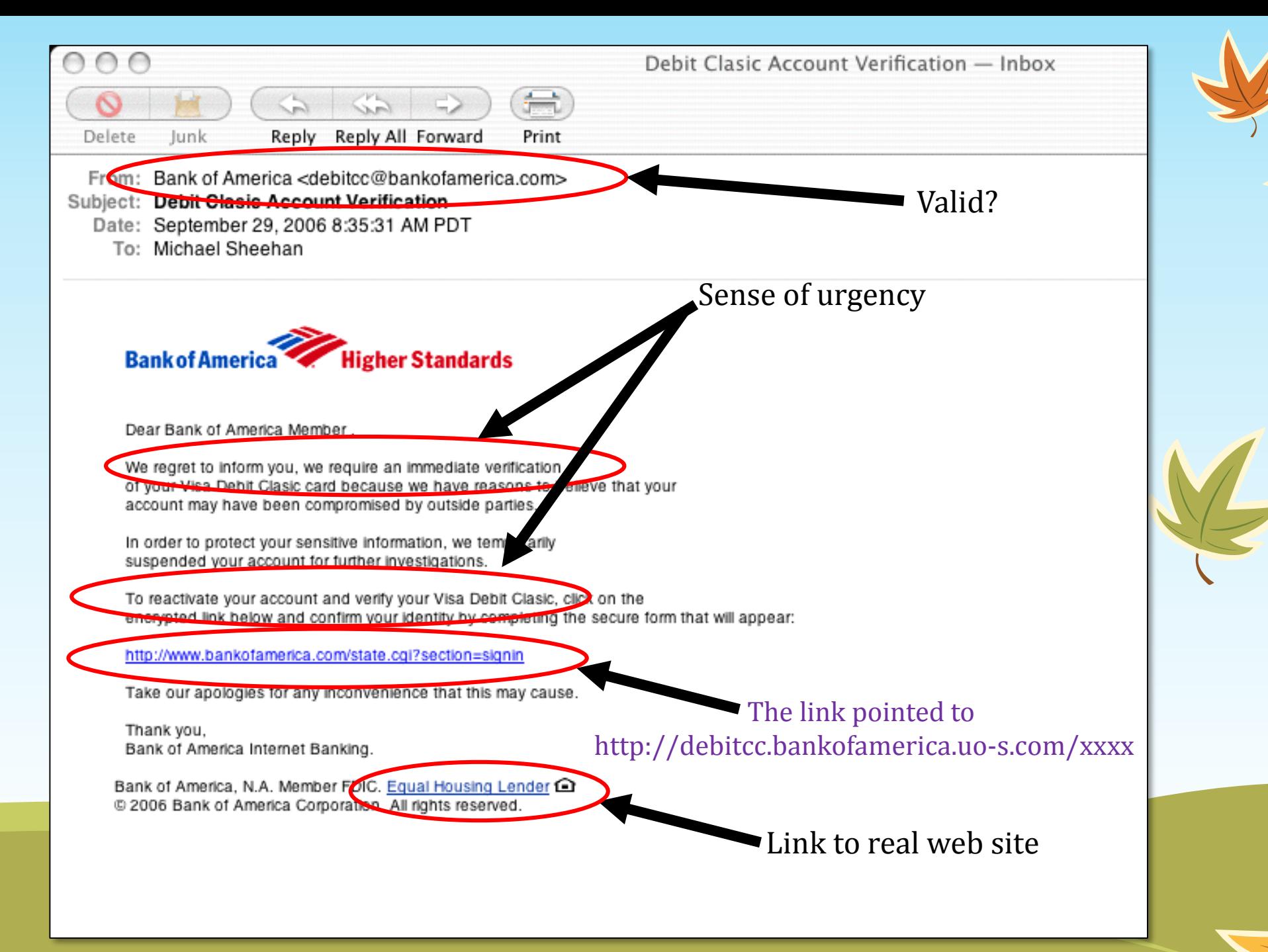

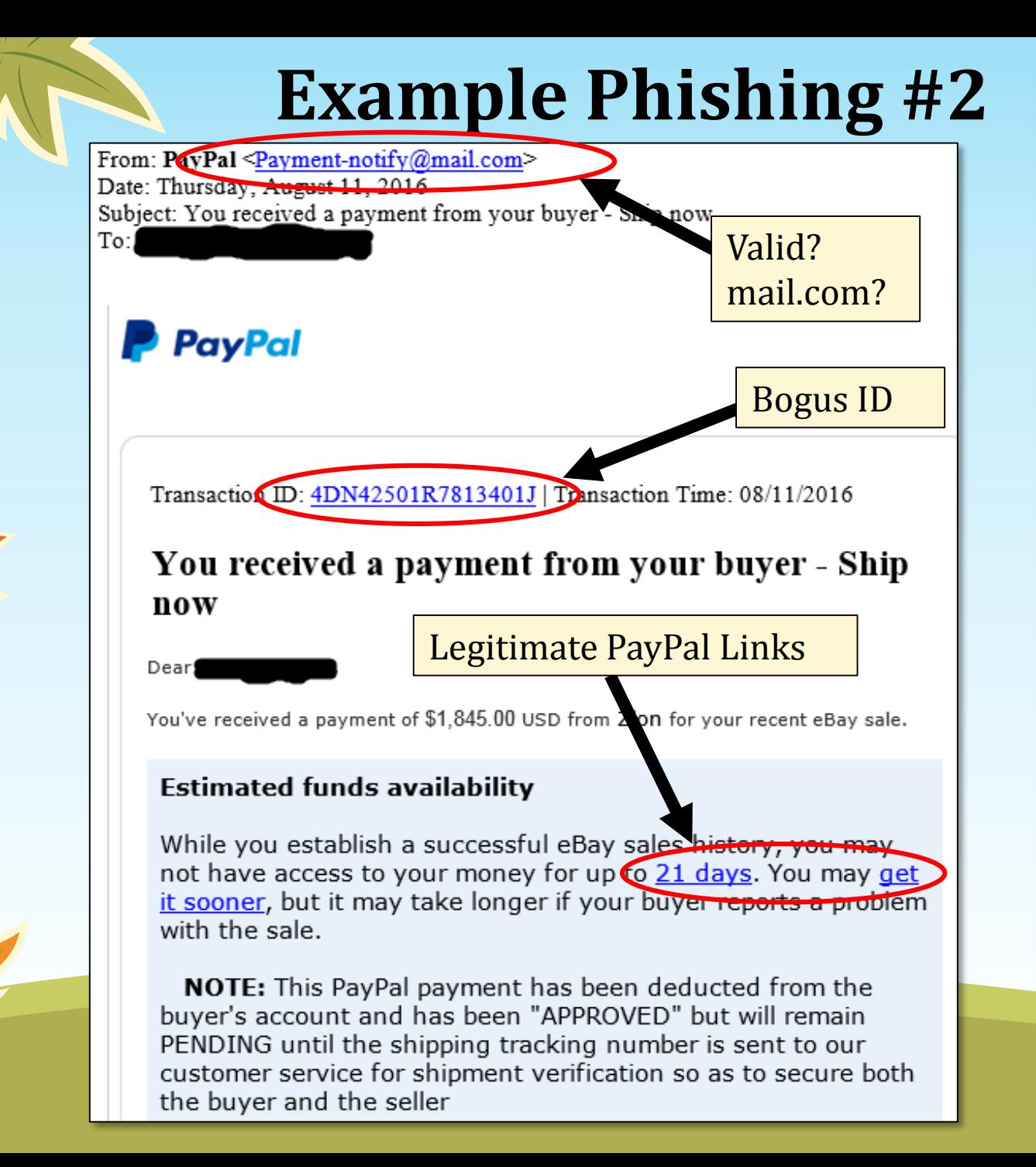

#### Help get your money faster

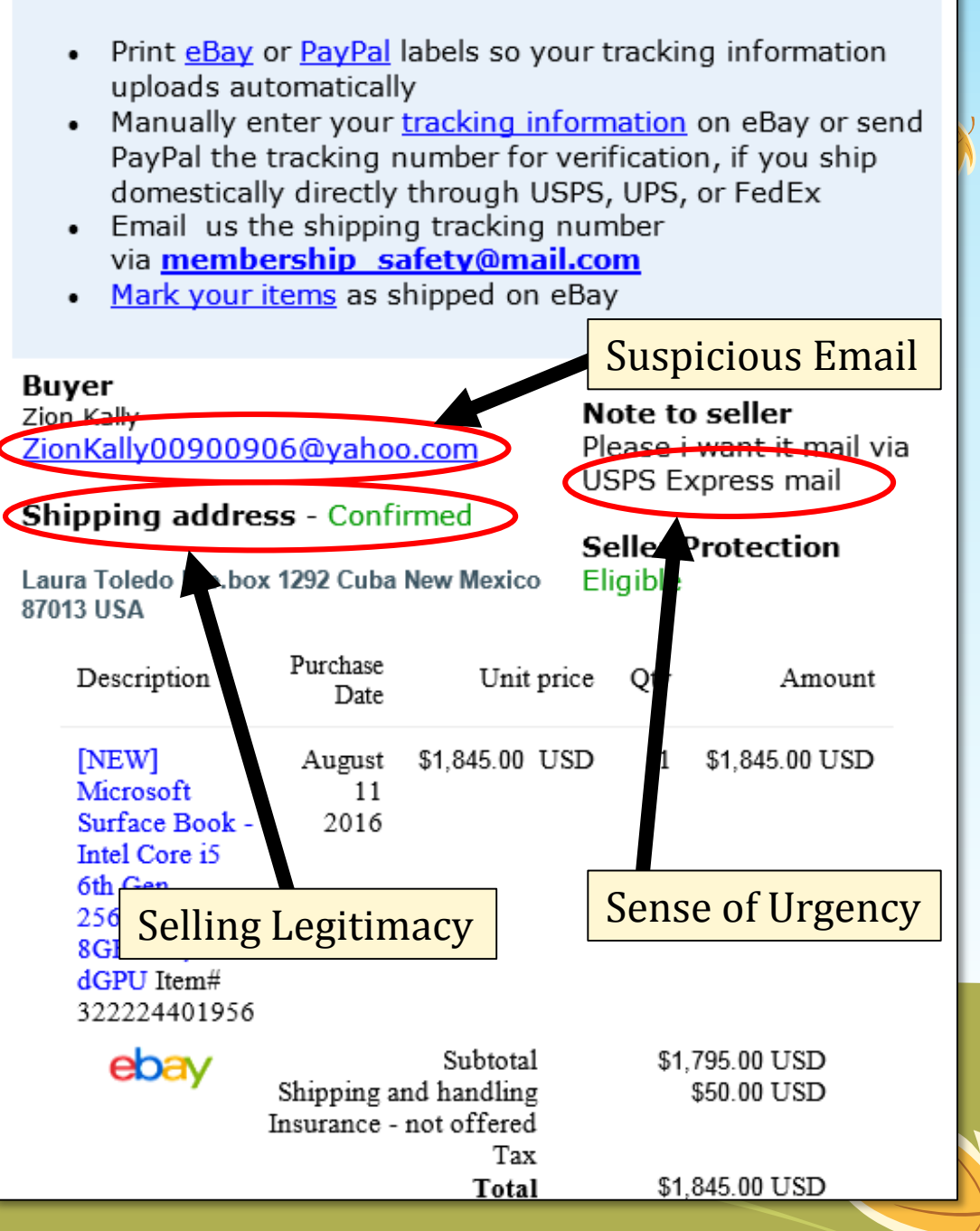

### **Reporting Spam & Phishing in Gmail**

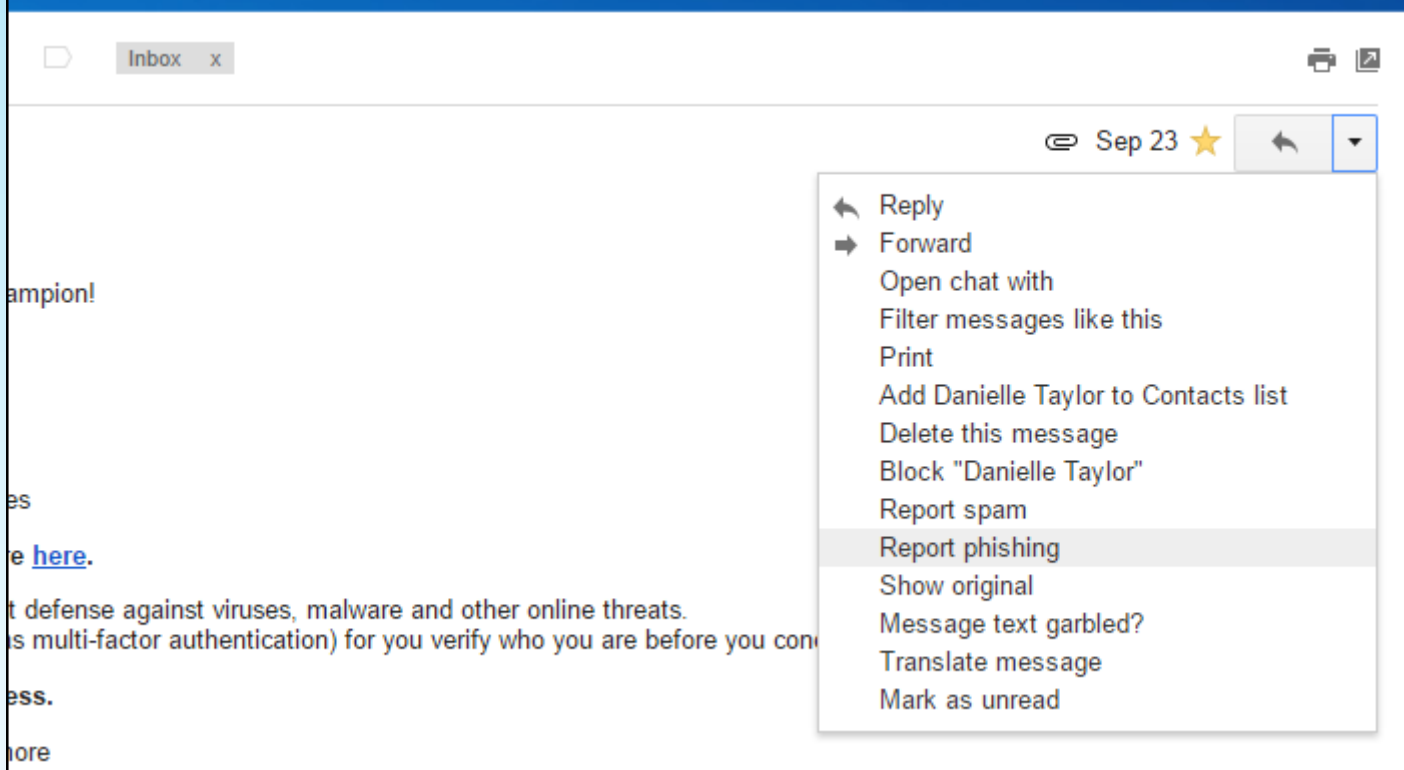

To report a potentially malicious or abusive Gmail user, go to <https://support.google.com/mail/contact/abuse>

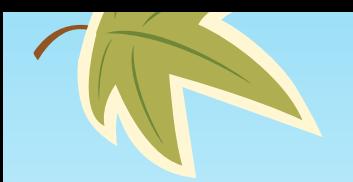

### **Email Hygeine**

- Don't OPEN attachments you weren't expecting
- DO NOT click on hyperlinks unless you KNOW you can trust them
- Reply or Not Reply...That is the Question
	- They may be validating your email is legitimate Don't
	- In general, delete unless unsubscribing to spam
- Unsubscribing
	- Compliant companies must allow you to unsubscribe to an email list in 2 clicks or less
	- Recommend doing for spam

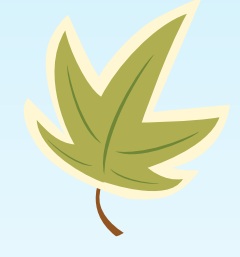

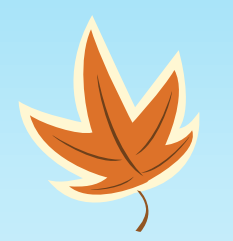

## **Thank You!**

Email: [copleydt@yahoo.com](mailto:copleydt@yahoo.com) Twitter: @copleydt LinkedIn: [www.linkedin.com/in/dcopley](http://www.linkedin.com/in/dcopley)